# Pole, ukazatel, textový řetězec, vstup a výstup programu

Jan Faigl

Katedra počítačů Fakulta elektrotechnická České vysoké učení technické v Praze

Přednáška 05

B0B36PRP – Procedurální programování

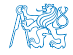

Jan Faigl, 2017 B0B36PRP – Přednáška 05: Pole a ukazatele 1 / 50

#### Přehled témat

 Část 1 – Pole, ukazatele a řetězce [Pole](#page-3-0) [Ukazatele](#page-13-0) [Funkce a předávání parametrů](#page-22-0) [Vstup a výstup programu](#page-28-0) [Ukazatele a pole](#page-32-0) [Textové řetězce](#page-44-0)

S. G. Kochan: kapitoly 7, 10, 11 P. Herout: kapitola 10, 11, 12, 13

■ Část 2 – Zadání 4. domácího úkolu (HW04)

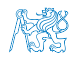

<span id="page-2-0"></span>[Pole](#page-3-0) [Ukazatele](#page-13-0) [Funkce a předávání parametrů](#page-22-0) [Vstup a výstup programu](#page-28-0) [Ukazatele a pole](#page-32-0) [Textové řetězce](#page-44-0)

# Část I [Pole a ukazatele](#page-2-0)

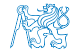

Jan Faigl, 2017 B0B36PRP – Přednáška 05: Pole a ukazatele 3 / 50

#### Obsah

#### <span id="page-3-0"></span>[Pole](#page-3-0)

[Ukazatele](#page-13-0)

[Funkce a předávání parametrů](#page-22-0)

[Vstup a výstup programu](#page-28-0)

[Ukazatele a pole](#page-32-0)

[Textové řetězce](#page-44-0)

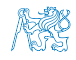

Jan Faigl, 2017 B0B36PRP – Přednáška 05: Pole a ukazatele 4 / 50

# Pole

- Datová struktura pro uložení více hodnot stejného typu
- Slouží k reprezentaci posloupnosti hodnot v paměti

Hodnoty uloženy v souvislém bloku paměti

- Jednotlivé prvky mají identickou velikost a jejich relativní adresa vůči počátku pole je jednoznačně určena
	- **Prvky můžeme adresovat pořadím prvku v poli**

Relativní "adresa" vůči prvnímu prvku

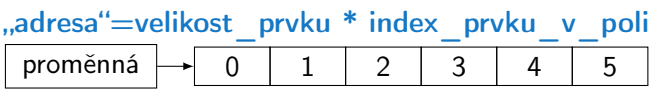

 Proměnná typu pole reprezentuje adresu vyhrazeného paměťového prostoru, kde jsou hodnoty uloženy

Adresa prvku = adresa prvního prvku + velikost typu \* index prvku v poli

- Definicí proměnné dochází k alokaci paměti pro uložení definovaného počtu hodnot příslušného typu
- Velikost pole statické délky nelze měnit

Garance souvislého přístupu k položkám pole

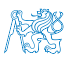

## Definice pole

- Hodnota proměnné typu pole je odkaz (adresa) na místo v paměti, kde je pole uloženo
- Definice proměnné typu pole se skládá z typu prvků, jména proměnné a hranatých závorek []

#### typ proměnná [];

■ Závorky [] slouží také k přístupu (adresaci) prvku proměnná typu pole [index prvku pole]

Příklad definice proměnné typu pole hodnot typu int. Alokace paměti pro až 10 prvků pole.  $\frac{1}{\pi}$  int array[10];  $\frac{1}{\pi}$   $\frac{1}{\pi}$   $\frac{1}{\pi}$   $\frac{1}{\pi}$   $\frac{1}{\pi}$   $\frac{1}{\pi}$   $\frac{1}{\pi}$   $\frac{1}{\pi}$ 

```
printf("Size of array \lambda \nu", sizeof(array));
printf("Item % i of the array is \sin^{-1}, 4, array[4]);
```
Size of array 40 Item 4 of the array is -5728 Hodnoty pole nejsou inicializovány!

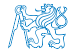

Jan Faigl, 2017 B0B36PRP – Přednáška 05: Pole a ukazatele 6 / 50

# Pole (array)

- Pole je posloupnost prvků stejného typu
- K prvkům pole se přistupuje pořadovým číslem prvku
- **Index prvního prvku je vždy roven 0**
- Prvky pole mohou být proměnné libovolného typu

I strukturované typy, viz další přednáška

Pole může být jednorozměrné nebo vícerozměrné

Pole polí (. . . ) prvků stejného typu.

- **Prvky pole určuje: jméno, typ, počet prvků**
- **Prvky pole tvoří v paměti souvislou oblast!**
- $\blacksquare$  Velikost pole (v bajtech) je dána počtem prvků pole n a typem prvku, tj.  $n *$  sizeof(typ)
- **T**extový řetězec je pole typu char, kde poslední prvek je  $\sqrt{0}$

C nekontroluje za běhu programu, zdali je index platný!

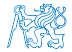

Pole – Příklad 1/3

**Definice jednorozměrného a dvourozměrného pole** /\* jednorozmerne pole prvku typu char \*/ char simple\_array[10];

```
/* dvourozmerne pole prvku typu int */
int two_dimensional_array[2][2];
```
Přístup k prvkům pole

```
m[1][2] = 2*1;
```
Příklad definice pole a tisk hodnot prvků

```
1 #include <stdio.h>
 \mathfrak{p}3 int main(void)
 4 {
 5 int array[5];
 6
 7 printf("Size of array: "lu\n", sizeof(array));
 8 for (int i = 0; i < 5; ++i) {
 9 printf("Item[%i] = %i\n", i, array[i]);
 1011 return 0;
 12 }
                                                    Size of array: 20
                                                    Item[0] = 1Item[1] = 0Item[2] = 740314624
                                                    Item[3] = 0Item[4] = 0lec05/array.c
Jan Faigl, 2017 B0B36PRP – Přednáška 05: Pole a ukazatele 8 / 50
```
## Pole – Příklad 2/3

#### Příklad definice pole

```
#include <stdio.h>
  \frac{1}{2}3 int main(void)
  4 \begin{matrix} 4 \\ 5 \end{matrix}int array[10];
  6
  7 for (int i = 0; i < 10; i++) {<br>8 arrav[i] = i:
              array[i] = i;9 }
 10
 11 int n = 5;<br>12 int array2int array2[n * 2];
 13
 14 for (int i = 0; i < 10; i++)15 array2[i] = 3 * i - 2 * i * i;<br>16
 16 }
 17
 18 printf("Size of array: \lambda \ln \ln", sizeof(array));
 19 for (int i = 0; i < 10; ++i) {
 20 printf("array[%i]=%+2i \t array2[%i]=%6i\n", i,
             array[i], i, array2[i]);
 21 }
 22 return 0;<br>23 }
 22Size of array: 40<br>array[0] = +0 array2[0] =array[0]=+0 array2[0]= 0<br>array[1]=+1 array2[1]= 1
                                                          array[1] = +1 array[1] = 1<br>array[2] = +2 array[2] = -2array2[2] = -2<br>array2[3] = -9array[3] = +3 array[2] = -9<br>array[4] = +4 array[2] = -20array[4]=+4 array2[4]= -20<br>array[5]=+5 array2[5]= -35
                                                          array[5] = +5 array[5] = +5 array[5] = -35<br>array[6] = +6 array[6] = -54array[6]=+6 array2[6]= -54<br>array[7]=+7 array2[7]= -77
                                                          array[7] = +7 array[7] = -77<br>array[8] = +8 array[2[8] = -104array[8]=+8 array2[8]= -104<br>array[9]=+9 array2[9]= -135
                                                          array[9] = +9lec05/demo-array.c
Jan Faigl, 2017 B0B36PRP – Přednáška 05: Pole a ukazatele 9 / 50
```
#### Pole – Příklad 3/3

#### Příklad definice pole s inicializací

```
1 #include <stdio.h>
2
3 int main(void)
4 {
5 int array [5] = \{0, 1, 2, 3, 4\};6
7 printf("Size of array: \sqrt[n]{\text{lu}\{n\}}, sizeof(array));<br>8 for (int i = 0; i < 5; ++i) {
       for (int i = 0; i < 5; ++i) {
9 printf("Item[%i] = %i\n", i, array[i]);
1011 return 0;
12 }
                                                          Size of array: 20
                                                          Item[0] = 0Item[1] = 1Item[2] = 2Item[3] = 3Item[4] = 4lec05/array-init.c
   Inicializace pole
   double d[] = { 0.1, 0.4, 0.5 }; // inicializace pole hodnotami
   char str[] = "hallo"; // inicializace pole textovým literálem
   char s[] = { 'h', 'a', 'l', 'l', 'o', '\0' }; //inicializace prvků
   int m[3][3] = { { 1, 2, 3 }, { 4, 5, 6 }, { 7, 8, 9 } };
   char cmd[[10] = { "start", "stop", "pause" };
```
Jan Faigl, 2017 B0B36PRP – Přednáška 05: Pole a ukazatele 10 / 50

# Pole – Příklad 3/3

#### Příklad definice pole s inicializací

```
1 #include <stdio.h>
2
3 int main(void)
4 {
5 int array [5] = \{0, 1, 2, 3, 4\};6
7 printf("Size of array: \sqrt[n]{\text{lu}\{n\}}, sizeof(array));<br>8 for (int i = 0; i < 5; ++i) {
       for (int i = 0; i < 5; ++i) {
9 printf("Item[%i] = %i\n", i, array[i]);
10 }
11 return 0;
12 }
                                                           Size of array: 20
                                                           Item[0] = 0Item[1] = 1Item[2] = 2Item[3] = 3Item[4] = 4lec05/array-init.c
   ■ Inicializace pole
   double d[] = { 0.1, 0.4, 0.5 }; // inicializace pole hodnotami
   char str[] = "hallo"; // inicializace pole textovým literálem
   char s[] = { 'h', 'a', 'l', 'l', 'o', '\0' }; //inicializace prvků
   int m[3][3] = { { 1, 2, 3 }, { 4 , 5 , 6 }, { 7, 8, 9 } };
   char cmd[[10] = { "start", "stop", "pause" };
```
Jan Faigl, 2017 B0B36PRP – Přednáška 05: Pole a ukazatele 10 / 50

## Pole variabilní délky

 C99 umožňuje definovat tzv. pole variabilní délky – délka pole je určena za běhu programu

V předchozích verzích bylo nutné znát délku při kompilaci.

Délka pole tak může např. být argument funkce

```
void fce(int n)
{
  // int local_array[n] = \{ 1, 2 \}; inicializace není dovolena
   int local_array[n]; // variable length array
  printf("sizeof(local_array) = \ell \nuu\n", sizeof(local_array));
  printf("length of array = \lambda u \neq u", sizeof(local_array) / sizeof(int));
  for (int i = 0; i < n; ^{++i}) {
     local_array[i] = i * i;}
}
int main(int argc, char *argv[])
{
  fce(argc);
  return 0;
} lec05/fce_var_array.c
   Pole variabilní délky však nelze v definici incializovat
```
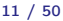

# Pole ve funkci a jako argument funkce

 Lokálně definované pole ve funkci má rozsah platnosti pouze v rámci funkce (bloku) void fce(int n) { int array[n]; // počítání s array { int array2[n\*2]; } // po skončení bloku array2 automaticky zaniká // zde již není array2 přístupné

```
} // po skončení funkce, pole array automaticky zaniká
```
- **Pole je automaticky vytvořeno a po skončení bloku (funkce) automaticky zaniká (paměť je uvolněna)** Více o paměťových třídách na 5. přednášce
- Lokální proměnné jsou ukládány na tzv. zásobník, který má zpravidla relativně malou velikost, proto pro velká pole může být vhodnější alokovat paměť dynamicky a použít ukazatele
- **Pole může být argumentem funkce**

```
void fce(int array[]);
```
hodnota je však předávána jako ukazatel!

Jan Faigl, 2017 B0B36PRP – Přednáška 05: Pole a ukazatele 12 / 50

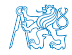

#### Obsah

#### <span id="page-13-0"></span>[Pole](#page-3-0)

#### [Ukazatele](#page-13-0)

[Funkce a předávání parametrů](#page-22-0)

[Vstup a výstup programu](#page-28-0)

[Ukazatele a pole](#page-32-0)

[Textové řetězce](#page-44-0)

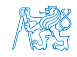

Jan Faigl, 2017 B0B36PRP – Přednáška 05: Pole a ukazatele 13 / 50

# Ukazatel (pointer)

- Ukazatel (pointer) je proměnná jejíž hodnota je adresa paměti jiné proměnné
- Pointer *odkazuje* na jinou proměnnou

Odkazuje na oblast paměti, kde je uložena hodnota proměnné

Ukazatel má typ proměnné, na kterou může ukazovat

Důležité pro ukazatelovou aritmetiku

- Ukazatel na hodnoty (proměnné) základních typů: char, int, ...
- "Ukazatel na pole"; ukazatel na funkci; ukazatel na ukazatele
- Ukazatel může být též bez typu (void)
	- Velikost proměnné nelze z vlastnosti ukazatele určit
	- **Pak může obsahovat adresu libovolné proměnné**
- **Prázdná adresa ukazatele je definovaná hodnotou konstanty NULL** Textová konstanta (makro) preprocesoru definovaná jako "null pointer constant" C99 – lze též použít "int" hodnotu 0

# C za běhu programu nekontroluje platnost adresy (hodnoty) ukazatele.

Jan Faigl, 2017  $\frac{d\omega}{dt}$  B0B36PRP – Přednáška 05: Pole a ukazatele 14 / 50

# Ukazatel (pointer)

- Ukazatel (pointer) je proměnná jejíž hodnota je adresa paměti jiné proměnné
- **Pointer** *odkazuje* na jinou proměnnou

Odkazuje na oblast paměti, kde je uložena hodnota proměnné

Ukazatel má typ proměnné, na kterou může ukazovat

Důležité pro ukazatelovou aritmetiku

- Ukazatel na hodnoty (proměnné) základních typů: char, int, ...
- "Ukazatel na pole"; ukazatel na funkci; ukazatel na ukazatele
- Ukazatel může být též bez typu (void)
	- Velikost proměnné nelze z vlastnosti ukazatele určit
	- **Pak může obsahovat adresu libovolné proměnné**
- **Prázdná adresa ukazatele je definovaná hodnotou konstanty NULL** Textová konstanta (makro) preprocesoru definovaná jako "null pointer constant" C99 – lze též použít "int" hodnotu 0

#### C za běhu programu nekontroluje platnost adresy (hodnoty) ukazatele.

Ukazatele umožňují psát efektivní kódy, při neobezřetném používání mohou vést k chybám. Proto je důležité osvojit si princip nepřímého adresování a pochopit organizaci a přístup do paměti. Jan Faigl, 2017 B0B36PRP – Přednáška 05: Pole a ukazatele 14 / 50

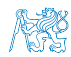

# Referenční a dereferenční operátor

- Referenční operátor &
	- Vrací adresu paměti, kde je uložena hodnota proměnné, před kterou je uveden **&proměnná**
- **Dereferenční operátor \*** 
	- Vrací l-hodnotu (l-value) odpovídající hodnotě na adrese ukazatele \*proměnná\_typu\_ukazatel
	- Umožňuje číst a zapisovat hodnotu na adrese dané obsahem ukazatele, např. ukazatel na hodnotu typu  $int (ti) int *p)$ 
		- \*p = 10; // zápis hodnoty 10 na adresu uloženou v proměnné p

int a = \*p; // čtení hodnoty z adresy uložené v p

■ Pro tisk hodnoty ukazatele (adresy) lze ve funkci printf() použít řídicí řetězec "%p" int  $a = 10$ : int  $*p = ka;$ 

printf("Value of a %i, address of a %p\n", a, &a); printf("Value of p %p, address of p %p\n", p, &p);

Value of a 10, address of a 0x7fffffffe95c Value of p 0x7fffffffe95c, address of p 0x7fffffffe950

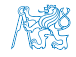

Jan Faigl, 2017 B0B36PRP – Přednáška 05: Pole a ukazatele 15 / 50

# Referenční a dereferenční operátor

- Referenční operátor &
	- Vrací adresu paměti, kde je uložena hodnota proměnné, před kterou je uveden **&proměnná**
- **Dereferenční operátor \*** 
	- Vrací l-hodnotu (l-value) odpovídající hodnotě na adrese ukazatele \*proměnná\_typu\_ukazatel
	- Umožňuje číst a zapisovat hodnotu na adrese dané obsahem ukazatele, např. ukazatel na hodnotu typu  $int (ti) int *p)$

\*p = 10; // zápis hodnoty 10 na adresu uloženou v proměnné p

int a = \*p; // čtení hodnoty z adresy uložené v p

**Pro tisk hodnoty ukazatele (adresy) lze ve funkci**  $print()$  **použít** řídicí řetězec "%p" int  $a = 10$ : int  $*p = ka;$ 

```
printf("Value of a %i, address of a %p\n", a, &a);
printf("Value of p %p, address of p %p\n", p, &p);
```
Value of a 10, address of a 0x7fffffffe95c Value of p 0x7fffffffe95c, address of p 0x7fffffffe950

Jan Faigl, 2017 B0B36PRP – Přednáška 05: Pole a ukazatele 15 / 50

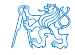

# Ukazatel (pointer) – příklady 1/2

$$
\begin{array}{l}\n\text{int i = 10; /* promenna typu int */} \\
\text{\text{\textend{array}}\n\begin{array}{l}\n\text{int *} \\
\text{ * } & \text{ in } \\
\text{for } & \text{ in } \\
\text{for } & \text{ in } \\
\text{for } & \text{ in } \\
\text{for } & \text{ in } \\
\text{for } & \text{ in } \\
\text{for } & \text{ in } \\
\text{for } & \text{ in } \\
\text{for } & \text{ in } \\
\text{for } & \text{ in } \\
\text{for } & \text{ in } \\
\text{for } & \text{ in } \\
\text{for } & \text{ in } \\
\text{for } & \text{ in } \\
\text{for } & \text{ in } \\
\text{for } & \text{ in } \\
\text{for } & \text{ in } \\
\text{for } & \text{ in } \\
\text{for } & \text{ in } \\
\text{for } & \text{ in } \\
\text{for } & \text{ in } \\
\text{for } & \text{ in } \\
\text{for } & \text{ in } \\
\text{for } & \text{ in } \\
\text{for } & \text{ in } \\
\text{for } & \text{ in } \\
\text{for } & \text{ in } \\
\text{for } & \text{ in } \\
\text{for } & \text{ in } \\
\text{for } & \text{ in } \\
\text{for } & \text{ in } \\
\text{for } & \text{ in } \\
\text{for } & \text{ in } \\
\text{for } & \text{ in } \\
\text{for } & \text{ in } \\
\text{for } & \text{ in } \\
\text{for } & \text{ in } \\
\text{for } & \text{ in } \\
\text{for } & \text{ in } \\
\text{for } & \text{ in } \\
\text{for } & \text{ in } \\
\text{for } & \text{ in } \\
\text{for } & \text{ in } \\
\text{for } & \text{ in } \\
\text{for } & \text{ in } \\
\text{for } & \text{ in } \\
\text{for } & \text{ in } \\
\text{for } & \text{ in } \\
\text{for } & \text{ in } \\
\text{for } & \text{ in } \\
\text{for } & \text{ in } \\
\text{for } & \text{ in } \\
\text{for } & \text{ in } \\
\text{for } & \text{ in } \\
\text{for } & \text{ in } \\
\text{for } & \text{ in } \\
\text{for } & \text{ in } \\
\text{for } & \text{ in } \\
\text{for } & \text{ in
$$

int \*pi; /\* definice promenne typu pointer \*/ /\* pi pointer na promenou typu int \*/ /\* \*pi promenna typu int \*/

$$
pi = \&i \quad \text{/* do pi se ulozi adresa promenne i */}
$$

int b; /\* promenna typu int \*/

$$
b = *pi
$$
;  $/* do promenne b se ulozi obsah adresy\nulozene v ukazeteli pi  $*/$$ 

## Ukazatel (pointer) – příklady 2/2

```
printf("i: %d -- pi: %p\n", i, pi); // 10 0x7fffffffe8fc
printf("&i: %p -- *pi: %d\n", &i, *pi); // 0x7fffffffe8fc
    10
printf("*(&)i: %d -- &(*pi): %p\n", *(&i), &(*pi));
printf("i: %d -- *pj: %d\n", i, *pj); // 10 10
\frac{1}{1} = 20;
printf("i: %d -- *pj: %d\n", i, *pj); // 20 20
printf("sizeof(i): \lambda \nu \nu, sizeof(i)); // 4
printf("sizeof(pi): %lu\n", sizeof(pi));// 8
long 1 = (long)pi;printf("0x%lx %p\n", 1, pi); /* print 1 as hex -- %lx */
// 0x7fffffffe8fc 0x7fffffffe8fc
1 = 10:
pi = (int*)1; /* possible but it is nonsense */
printf("l: 0x%lx %p\n", l, pi); // 0xa 0xa
```
lec05/pointers.c

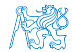

# Ukazatele (pointery), proměnné a jejich hodnoty

- Proměnné jsou názvy adres, kde jsou uloženy hodnoty příslušného typu
- Kompilátor pracuje přímo s adresami

Přestože se v případě kompilace zpravidla jedná o adresy relativní.

- Ukazatel (pointer) je proměnná, ve které je uložena adresa. Na této adrese se pak nachází hodnota nějakého typu (např. int).
- Ukazatele realizují tzv. nepřímé adresování (indirect addressing)
- Dereferenční operátor \* přistupuje na proměnnou adresovanou hodnotou ukazatele
- Operátor & vrací adresu, kde je uložena hodnota proměnné

#### Ukazatele (pointery) a kódovací styl

- Typ ukazatel se značí symbolem \*
- \* můžeme zapisovat u jména typu nebo jména proměnné
- Preferujeme zápis u proměnné, abychom předešli omylům char\* a, b, c; char  $*a$ ,  $*b$ ,  $*c$ ;

Pointer je pouze a Všechny tři proměnné jsou ukazatele ■ Zápis typu ukazatele na ukazatel char \*\*a;

- $\blacksquare$  Zápis pouze typu (bez proměnné): char\* nebo char\*\*
- Ukazatel na proměnnou prázdného typu zapisujeme jako void \*ptr
- **Prokazatelně neplatná adresa má symbolické jméno NULL**

Definovaná jako makro preprocesoru (C99 lze použít 0)

 Proměnné v C nejsou automaticky inicializovány a ukazatele tak mohou odkazovat na neplatnou paměť, proto může být vhodné explicitně inicializovat ukazatele na 0 nebo NULL. Např. int \*i = NULL;

#### Obsah

#### <span id="page-22-0"></span>[Pole](#page-3-0)

#### [Ukazatele](#page-13-0)

[Funkce a předávání parametrů](#page-22-0)

[Vstup a výstup programu](#page-28-0)

[Ukazatele a pole](#page-32-0)

[Textové řetězce](#page-44-0)

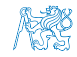

Jan Faigl, 2017 B0B36PRP – Přednáška 05: Pole a ukazatele 20 / 50

#### Funkce a předávání parametrů

- V C jsou parametry funkce předávány hodnotou
- Parametry jsou lokální proměnné funkce (alokované na zásobníku), které jsou inicializované na hodnotu předávanou funkci

```
Více o volání funkcí a paměti v 5. přednášce
void fce(int a, char *b)
{ /*
 a - je lokalni promena typu int (ulozena na zasobniku)
 b - je lokalni promena typu ukazatel na promenou
     typu char (hodnota je adresa a je take na zasobniku)
    */
}
```
- Lokální změna hodnoty proměnné neovlivňuje hodnotu proměnné vně funkce
- Při předání ukazatele, však máme přístup na adresu původní proměnné, kterou můžeme měnit
- Ukazatelem tak realizujeme volání odkazem

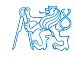

#### Funkce a předávání parametrů – příklad

- **Proměnná a realizuje volání hodnotou**
- **Proměnná b realizuje volání odkazem**

```
void fce(int a, char* b)
     {
        a += 1;
        (*b)++;}
     int a = 10;
     char b = 'A':
     printf("Before call a: %d b: %c\n", a, b);
     fce(a, kb):
     printf("After call a: %d b: %c\n", a, b);
   ■ Výstup
     Before call a: 10 b: A
     After call a: 10 b: B \qquad \qquad lec05/function call.c
Jan Faigl, 2017 B0B36PRP – Přednáška 05: Pole a ukazatele 22 / 50
```
#### Funkce main a její tvary

■ Základní tvar funkce main

int main(int argc, char  $*$ argv[]) { ... }

Alternativně pak také

int main(int argc, char \*\*argv) { ... }

**Argumenty funkce neisou nutné** 

```
int main(void) \{ \ldots \}
```
Rozšířená funkce o nastavení proměnných prostředí

int main(int argc, char \*\*argy, char \*\*envp)  $\{ \ldots \}$ Přístup k proměnným prostředí funkcí getenv() z knihovny <stdlib.h>. lec05/main\_env.c

■ Rozšířená funkce o specifické parametry Mac OS X int main(int argc, char \*\*argv, char \*\*envp, char \*\*apple);

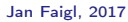

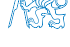

Pro Unix a MS Windows

#### Argumenty funkce main

■ Základní tvar funkce main

int main(int argc, char \*argv[])  $\{ \ldots \}$ 

 $\blacksquare$  argc – obsahuje počet argumentů programu

Včetně jména spouštěného programu

- Argumenty jsou textové řetězce oddělené mezerou (bílým znakem)
- argv pole ukazatelů na hodnoty typu char

Typ "čteme" zprava doleva

- Pole argy má velikost (počet prvku) daný hodnotou argc
- Každý prvek pole  $\arg(y[i])$  obsahuje adresu, kde je uložen textový řetězec argumentu (tj. typ char\*)
- Textový řetězec (argument) je posloupnost znaků (typ char) zakončený znakem '\0'.  $\blacksquare$  null character" – konec textového řetězce
- Alokace paměti pro uložení argumentů (textových řetězců) je provedena při spuštění programu

V případě programu pro OS zajišťuje zavaděč programu ("loader") a standardní knihovna C.

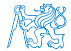

Jan Faigl, 2017 B0B36PRP – Přednáška 05: Pole a ukazatele 24 / 50

#### Argumenty funkce main

■ Základní tvar funkce main

int main(int argc, char \*argv[])  $\{ \ldots \}$ 

 $\blacksquare$  argc – obsahuje počet argumentů programu

Včetně jména spouštěného programu

- Argumenty jsou textové řetězce oddělené mezerou (bílým znakem)
- argv pole ukazatelů na hodnoty typu char

Typ "čteme" zprava doleva

- Pole argy má velikost (počet prvku) daný hodnotou argc
- Každý prvek pole  $\arg(y[i])$  obsahuje adresu, kde je uložen textový řetězec argumentu (tj. typ char\*)
- Textový řetězec (argument) je posloupnost znaků (typ char) zakončený znakem  $\sqrt[3]{0}$ . "null character" – konec textového řetězce
- Alokace paměti pro uložení argumentů (textových řetězců) je provedena při spuštění programu

V případě programu pro OS zajišťuje zavaděč programu ("loader") a standardní knihovna C.

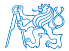

#### Obsah

#### <span id="page-28-0"></span>[Pole](#page-3-0)

[Ukazatele](#page-13-0)

[Funkce a předávání parametrů](#page-22-0)

[Vstup a výstup programu](#page-28-0)

[Ukazatele a pole](#page-32-0)

[Textové řetězce](#page-44-0)

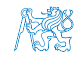

Jan Faigl, 2017 B0B36PRP – Přednáška 05: Pole a ukazatele 25 / 50

#### Předávání parametrů programu

 Při spuštění programu můžeme předat parametry programu prostřednictvím argumentů

```
1 #include <stdio.h>
\frac{1}{2}3 int main(int argc, char *argv[])
4 {
5 printf("Number of arguments \frac{\pi}{n}", argc);
6 for (int i = 0; i < argc; ++i) {
7 printf("argv[%i] = %s\n", i, argv[i]);
 8 }
9 return argc > 0 ? 0 : 1;
10clang demo-arg.c -o arg
                                                     ./arg one two three
                                                     Number of arguments 4
                                                     \arg v[0] = ./\arg\arg v[1] = \text{one}argv[2] = twoargv[3] = threlec05/demo-arg.c
```
Voláním return ve funkci main () vracíme z programu návratovou hodnotu, se kterou můžeme dále pracovat

```
./arg >/dev/null; echo $?
1
./arg first >/dev/null; echo $?
```

```
Např. v interpretu příkazů (shellu).
```
- **Návratová hodnota programu je uložena** v proměnné \$?, kterou lze vypsat příkazem echo
- $\rightarrow$ /dev/null přesměruje standardní výstup do /dev/null

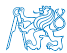

 $\Omega$ 

Jan Faigl, 2017 B0B36PRP – Přednáška 05: Pole a ukazatele 26 / 50

#### Interakce programu s uživatelem

- **Funkce int main(int argc, char \*argv[])** 
	- **P**ři spuštění programu lze předat parametry (textové řetězce)
	- Při ukončení programu lze předat návratovou hodnotu

Konvence 0 bez chyb, ostatní hodnoty chybový kód

- Při běhu programu lze číst ze standardního vstupu a zapisovat na standardní výstup Např. scanf() nebo printf()
- Při spuštění programu lze vstup i výstup přesměrovat z/do souboru Program tak nečeká na vstup uživatele (stisk klávesy "Enter")
- Každý program (terminálový) má standardní vstup (stdin) a výstup (stdout) a dále pak standardní chybový výstup (stderr), které lze v shellu přesměrovat

#### ./program <stdin.txt >stdout.txt 2>stderr.txt

- Alternativou k scanf() a printf() lze využít fscanf() a fprintf().
	- **Funkce mají první argument soubor jinak, je syntax identická**
	- Soubory stdin, stdout a stderr jsou definována v <stdio.h>

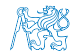

#### Příklad programu s výstupem na stdout a přesměrováním

```
1 #include <stdio.h>
  2
  3 int main(int argc, char *argv[])
  4 \begin{matrix} 4 \\ 5 \end{matrix}int ret = 0:
  6
  7 fprintf(stdout, "Program has been called as %s\n", argv[0]);
  8 if (argc > 1) {
  9 fprintf(stdout, "1st argument is \gamma \in \Gamma(1);
 10 \frac{1}{2} else {
 11 fprintf(stdout, "1st argument is not given\n");
 12 fprintf(stderr, "At least one argument must be given!\n");
 13 ret = -1;
 \frac{14}{15}return ret;<br>}
 16 }
                                                     lec05/demo-stdout.c
    Příklad výstupu – clang demo-stdout.c -o demo-stdout
    ./demo-stdout; echo $?
   Program has been called as ./demo-
        stdout
   1st argument is not given
   At least one argument must be given!
   255
                                              ./demo-stdout 2>stderr
                                              Program has been called as ./
                                                  demo-stdout
                                              1st argument is not given
                                              ./demo-stdout ARGUMENT 1>
                                                   stdout; echo $?
                                              \OmegaJan Faigl, 2017 B0B36PRP – Přednáška 05: Pole a ukazatele 28 / 50
```
#### Obsah

#### <span id="page-32-0"></span>[Pole](#page-3-0)

#### [Ukazatele](#page-13-0)

[Funkce a předávání parametrů](#page-22-0)

[Vstup a výstup programu](#page-28-0)

[Ukazatele a pole](#page-32-0)

#### [Textové řetězce](#page-44-0)

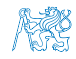

Jan Faigl, 2017 B0B36PRP – Přednáška 05: Pole a ukazatele 29 / 50

#### Pointery a pole

Pointer ukazuje na vyhrazenou část paměti proměnné

Předpokládáme správné použití

**Pole je označení souvislého bloku paměti** 

int \*p; //ukazatel (adresa) kde je ulozena hodnota int int a[10]; //souvisly blok pameti pro 10 int hodnot

sizeof(p); //pocet bytu pro ulozeni adresy (8 pro 64bit) sizeof(a); //velikost alokovaneho pole je 10\*sizeof(int)

- Obě proměnné odkazují na paměť, kompilátor s nimi však pracuje rozdílně
	- **Proměnná typu pole je symbolické jméno pro místo v paměti, kde** jsou uloženy hodnoty prvků pole

Kompilátor nahrazuje jméno přímo paměťovým místem

- Ukazatel obsahuje adresu, na které je příslušná hodnota (nepřímé adresování)
- Při předávání pole jako parametru funkce je předáváno pole jako pointer (ukazatel)

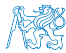

Viz kompilace souboru main env.c překladačem clang

#### Příklad kompilace funkce s předáváním pole 1/2

```
■ Argument funkce je pole
1 void fce(int array[])
\frac{2}{3}int local_array[] = { 2, 4, 6 };
q printf("sizeof(array) = \lambda u -- sizeof(local_array) = \lambda u\n",
5 sizeof(array), sizeof(local_array));
6 for (int i = 0; i < 3; ++i) {
7 printf("array[%i]=%i local_array[%i]=%i\n", i, array[i],
       i, local_array[i]);
 8 }
9 }
10<br>11
   \frac{\text{int array}[]}{\text{frac}(\text{array})} = { 1, 2, 3 };
12 fce(array); lec05/fce_array.c
 ■ Po překladu (gcc -std=c99) na amd64
      sizeof(array) vrátí velikost 8 bajtů (64-bitová adresa)
      sizeof(local_array) vrátí velikost 12 bajtů (3\times4 bajty – int)
  Pole se funkcím předává jako ukazatel na první prvek
```
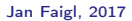

# Příklad kompilace funkce s předáváním pole 2/2

Kompilátor clang (ve výchozím nastavení) upozorňuje na záměnu  $int*$  za int $\Box$ 

```
clang fce_array.c
fce_array.c:7:16: warning: sizeof on array function parameter
    will return size
      of 'int *' instead of 'int []' [-Wsizeof-array-argument]
         sizeof(array), sizeof(local_array));
                 \hat{ }fce_array.c:3:14: note: declared here
void fce(int array[])
              \hat{ }1 warning generated.
```
lec05/fce\_array.c

- **Program lze zkompilovat, ale nelze se spoléhat na velikost sizeof**
- Ukazatel nenese informaci o velikosti alokované paměti!

Pole ano "hlídá za nás kompilátor".

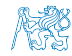

#### Ukazatele a pole

- Proměnná pole int  $a[3] = \{1,2,3\}$ ; a odkazuje na adresu prvního prvku pole
- Proměnná ukazatel int \*p = a; ukazatel p obsahuje adresu prvního prvku pole
- Hodnota a[0] přímo reprezentuje hodnotu na adrese  $0x10$ .

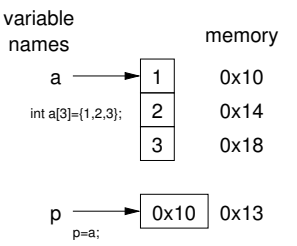

- Hodnota p je adresa  $0x10$ , kde je uložena hodnota 1. prvku pole.
- **P**řiřazení  $p = a$  je legitimní

Kompilátor zajistí přiřazení adresy prvního prvku do ukazatele.

- Přístup k 2. prvku lze použít jak a[1] tak p[1]
- Oběma přístupy se dostaneme na příslušné prvky pole, způsob je však odlišný — Ukazatele využívají tzv. pointerovou aritmetiku

[http://eli.thegreenplace.net/2009/10/21/](http://eli.thegreenplace.net/2009/10/21/are-pointers-and-arrays-equivalent-in-c) [are-pointers-and-arrays-equivalent-in-c](http://eli.thegreenplace.net/2009/10/21/are-pointers-and-arrays-equivalent-in-c)

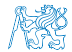

# Ukazatelová (pointerová) aritmetika

#### S ukazately (pointery) lze provádět aritmetické operace + a  $-$ , tj. přičítat nebo odčítat celé číslo

- ukazatel = ukazatel stejného typu + (nebo -) a celé číslo (int)
- Nebo lze používat zkrácený zápis např. ukazatel += 1 a unární operátory např. ukazatel++
- Aritmetické operace jsou užitečné pokud ukazatel odkazuje na více položek daného typu (souvislý blok paměti)
	- Např. pole položek příslušného typu
	- **Dynamicky alokovaný souvislý blok paměti**
- Přičtením hodnoty celého čísla k pointeru "posouváme" hodnotu pointeru na další prvek, např.

int  $a[10]$ : int  $*p = a;$ 

int i =  $*(p+2)$ ; //odkazuje na hodnotu 3. prvku pole a

- Podle typu ukazatele se hodnota adresy příslušně zvýší
- $\bullet$  (p+2) je ekvivalentní adrese p + 2\*sizeof(int)
- Příklad použití viz lec05/pointers\_and\_array.c

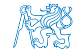

# Příklad ukazatele a pole

```
\begin{array}{ll} \text{1} & \text{int } \text{a} \left[ \right] = \{ 1, 2, 3, 4 \} ; \\ \text{2} & \text{int } \text{b} \left[ \right] = \{ 53 \} = 10, 51 \end{array}int b[] = { [3] = 10, [1] = 1, [2] = 5, [0] = 0 }; //initialization
\overline{3}4 // b = a; It is not possible to assign arrays
5 for (int i = 0; i < 4; ++i) {
6 printf("a[%i] ="%3i b[%i] ="%3i\n", i, a[i], i, b[i]);<br>7 }
    7 }
\frac{1}{8}9 int *p = a; //you can use *p = \&a[0], but not *p = \&a10 a[2] = 99:
11
12 printf("\nPrint content of the array 'a' with pointer arithmetic\n");
13 for (int i = 0; i < 4; ++i) {
14 printf("a[%i] =%3i p+%i =%3i\n", i, a[i], i, *(p+i));<br>15 }
15 }
    a[0] = 1 b[0] = 0a[1] = 2 b[1] = 1a[2] = 3 b[2] = 5a[3] = 4 b[3] = 10Print content of the array 'a' using pointer arithmetic
    a[0] = 1 p+0 = 1
    a[1] = 2 p+1 = 2
    a[2] = 99 p+2 = 99
    a[3] = 4 p+3 = 4 lec05/array_pointer.c
```
#### Příklad předání ukazatele na pole

```
 Předáním pole jako ukazatele nemáme informaci o počtu prvků
    Proto můžeme explicitně předat počet prvků v proměnné n
1 #include <stdio.h>
2
3 void fce(int *array, int n) // array je lokální proměnná
4 { // typu ukazatel, můžeme změnit obsah paměti proměnné
       definované v main()
5 int local_array[] = \{2, 4, 6\};6 printf("sizeof(array) = \lambda u, n = \lambda i -- sizeof(local_array) =
        \lambdalu\ln",
7 sizeof(array), n, sizeof(local_array));
8 for (int i = 0; i < 3 && i < n; ++i) { //testujeme take n!
9 printf("array[%i]=%i local_array[%i]=%i\n", i, array[i],
       i, local_array[i]);
\begin{matrix} 10 & 3 \\ 11 & 3 \end{matrix}11 }
12 int main(void)<br>13 \t{1}13 {
14 int array [ = {1, 2, 3};
15 fce(array, sizeof(array)/sizeof(int)); // pocet prvku
16 return 0;
17 } lec05/fce_pointer.c
 \blacksquare Přes ukazatel array v fce() máme přístup do pole z main()
```
Jan Faigl, 2017 B0B36PRP – Přednáška 05: Pole a ukazatele 36 / 50

#### Vícerozměrná pole

Pole můžeme definovat jako vícerozměrná, např. 2D matice

```
int m[3][3] = {{ 1, 2, 3 },
   { 4, 5, 6 },
   { 7, 8, 9 }
};
printf("Size of m: \ell = \ell \nu, sizeof(m), 3*3*sizeof(int));
for (int r = 0; r < 3; ++r) {
   for (int c = 0; c < 3; ++c) {
       printf("%3i", m[r][c]);
   }
   printf("\langlen");
}
                                                   Size of m: 36 == 36<br>
1 \t2 \t3<br>
4 \t5 \t6<br>
7 \t8 \t91 2 3
                                                    4 5 6
                                                       \overline{8}lec05/matrix.c
```
#### Vícerozměrná pole a vnitřní reprezentace

```
Vícerozměrné pole je vždy souvislý blok paměti
               Např. int a[3][3]; reprezentuje alokovanou paměti o velikosti
               9*sizeof(int), tj. zpravidla 36 bytů. Operátor [] nám tak přede-
               vším zjednodušuje zápis programu.
  int *pm = (int *)m; // ukazatel na souvislou oblast m
  printf("m[0][0]=%i m[1][0]="(i\n", m[0][0], m[1][0]); // 1 4
```

```
printf("pm[0]=%i pm[3]=%i\n", m[0][0], m[1][0]); // 1 4
```

```
lec05/matrix.c
```
- Dvourozměrné pole lze také definovat jako ukazatel na ukazatele (pole ukazatelů) na hodnoty konkrétního typu, např.
	- $\blacksquare$  int \*\*a; ukazatel na ukazatele
	- V obecném případě však takový ukazatel nemusí odkazovat na souvislou oblast, kde jsou alokovány jednotlivé prvky.
	- **Proto při přístupu jako do jednorozměrného pole** int  $*b = (int *)a$ ; nelze garantovat přístup do druhého řádku jako v přechozím příkladě.

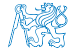

#### Pole a vícerozměrná pole jako parametr funkce

```
Parametr funkce je ukazatel na pole, např. typu int
int (*p)[3] = m; // pointer to array of int
printf("Size of p: %lu\n", sizeof(p));
printf("Size of *p: \lambda u \nightharpoonup n, sizeof(*p)); // 3 * sizeof(int) = 12
                                                     Size of p: 8
                                                      Size of *p: 12
```
■ Funkci nelze deklarovat s argument typu [] [] např. int fce(int  $a[][]$ );

neboť kompilátor nemůže správně spočítat index, pro přístup na a[i][j] se používá adresová aritmetika jinak Pro int m[row][col] totiž m[i][j] odpovídá hodnotě na adrese \*(m + col \* i + j)

Je však možné funkci deklarovat například jako

- int g(int a[]); což odpovídá deklaraci int g(int  $*$ a);
- int fce(int a[][13]); je znám počet sloupců
- nebo int fce(int  $a[3][3]$ );

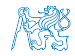

## Inicializace pole

 Při definici můžeme hodnoty prvků pole inicializovat postupně nebo indexovaně 2D pole jsou inicializována po řádcích

```
■ Při částečné inicializaci jsou ostatní prvky nastaveny na 0
void print(int m[3][3])
{
    for (int r = 0; r < 3; +r) {
        for (int c = 0; c < 3; ++c) {
            printf("%4i", m[r][c]);}
        printf("n");
    }
}
int m0[3][3];
int m1[3][3] = \{ 1, 2, 3, 4, 5, 6, 7, 8, 9 \};int m2[3][3] = { 1, 2, 3 };
int_{1} m3[3][3] =
  \{ [0][0] = 1, [1][1] = 2, [2][2] = 3 \};print(m0);
print(m1);
print(m2);
print(m3);
                                                              m0 - not initialized
                                                              -584032767743694227
                                                                  0 1 0
                                                              740314624 0 0
                                                              m1 - init by rows<br>
1 \t2 \t3<br>
4 \t5 \t6<br>
7 \t8 \t91 2 3
                                                                  4 5 6
                                                                  7 8 9
                                                              m2 - partial init<br>1 2 3
                                                                  \begin{array}{ccc} 1 & 2 & 3 \\ 0 & 0 & 0 \end{array}\mathbf 00 0 0
                                                              m3 - indexed init<br>1 0 0
                                                                  \begin{matrix} 1 & 0 & 0 \\ 0 & 2 & 0 \end{matrix}\begin{matrix} 0 & 2 & 0 \\ 0 & 0 & 3 \end{matrix}0 0 3
                                                                lec05/array-inits.c
```
#### Obsah

#### <span id="page-44-0"></span>[Pole](#page-3-0)

#### [Ukazatele](#page-13-0)

[Funkce a předávání parametrů](#page-22-0)

[Vstup a výstup programu](#page-28-0)

[Ukazatele a pole](#page-32-0)

[Textové řetězce](#page-44-0)

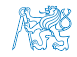

# Řetězcové literály

 Formát – posloupnost znaků a řídicích znaků (escape sequences) uzavřená v uvozovkách

"Řetězcová konstanta s koncem řádku\n"

 Řetězcové konstanty oddělené oddělovači (white spaces) se sloučí do jediné, např.

"Řetězcová konstanta" "s koncem řádku\n" se sloučí do

"Řetězcová konstanta s koncem řádku\n"

- $\blacksquare$  Typ
	- Řetězcová konstanta je uložena v poli typu char a zakončená znakem  $\sqrt{0}$

Např. řetězcová konstanta "word" je uložena jako

 $v_{\rm w}$ '  $\cdot$  o'  $r$ '  $\cdot$  d'

Pole tak musí být vždy o 1 položku delší než je vlastní text!

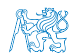

#### Textový řetězec

 $\blacksquare$  Textový řetězec můžeme inicializovat jako pole znaků, tj. cha $\mathbf{r}[\cdot]$ 

```
char str[i] = "123":
char s[] = {'5', '6', '7' };
printf("Size of str \lambdalu\ln", sizeof(str));
printf("Size of s \lambdalu\langle n", sizeof(s));
printf("str '\s'\n", str);
printf(" s \sqrt[3]{s}\ln^n, s);
                                                        Size of str 4
                                                        Size of s 3
                                                        \frac{str}{s} '123'<br>s '5671'
                                                             s '567123'
                                                          lec05/array_str.c
```
Pokud není řetězec zakončen znakem  $\sqrt{0}$ , jako v případě proměnné char s[], pokračuje výpis řetězce až do nejbližšího znaku '\0'

■ Na textový řetězec lze odkazovat ukazatelem na znak char\*

```
char *sp = "ABC";printf("Size of ps \lambdalu\langle n", sizeof(sp));
printf(" ps \sqrt[3]{s}\n", sp);
                                                      Size of ps 8
                                                        ps 'ABC'
```
- Velikost ukazatele je 8 bytů (pro 64-bit OS)
- **T**extový řetězec musí být zakončen znakem  $\sqrt[3]{0}$ Alternativně lze řešit vlastní implementací s explicitním uložením délky řetězce

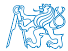

Jan Faigl, 2017 **Bobston Harry Bobston Harry Bobston Prednáška 05: Pole a ukazatele** 43 / 50

#### Načítání textových řetězců

Správnost alokace vstupních argumentů je zajištěna při spuštění

int main(int argc, char \*argv[])

**Načtení textového řetězce funkcí scanf()** 

**Použitím %s může dojít k přepisu paměti** 

```
char str0[4] = "PRP"; // +1 \ 0char str1[5]; // +1 for \0printf("String str0 = \sqrt{\frac{s}{n}}", str0);
printf("Enter 4 chars: ");
scanf("%s", str1);
printf("You entered string \sqrt{\} \'\ln", str1);
printf("String str0 = \sqrt[3]{s} \n", str0);
                                                Příklad výstupu programu:
                                                String str0 = 'PRP'Enter 4 chars: 1234567
                                                You entered string '1234567'
                                                String str0 = '67'
```

```
lec05/str_scanf-bad.c
```
■ Načtení maximálně 4 znaků zajistíme řídicím řetězcem "%4s"

```
char str0[4] = "PRP":char str1[5];
scanf("%4s", str1);
printf("You entered string \sqrt{\}s'\n\", str1);
printf("String str0 = \sqrt[3]{s}\ln", str0);
                                                 Příklad výstupu programu:
```
String  $str0 = 'PRP'$ 

```
Enter 4 chars: 1234567
You entered string '1234'
String str0 = 'PRP'
```
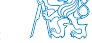

Načítání textových řetězců

```
 Správnost alokace vstupních argumentů je zajištěna při spuštění
```
int main(int argc, char \*argv[])

**Načtení textového řetězce funkcí scanf()** 

**Použitím %s může dojít k přepisu paměti** 

```
char str0[4] = "PRP"; // +1 \ 0char str1[5]; // +1 for \0printf("String str0 = \sqrt{\frac{s}{n}}", str0);
printf("Enter 4 chars: ");
scanf("%s", str1);
printf("You entered string \sqrt{\} \'\ln", str1);
printf("String str0 = \sqrt[3]{s} \n", str0);
                                                Příklad výstupu programu:
                                                String str0 = 'PRP'Enter 4 chars: 1234567
                                                You entered string '1234567'
                                                String str0 = '67'lec05/str_scanf-bad.c
```
■ Načtení maximálně 4 znaků zajistíme řídicím řetězcem "%4s"

```
char str0[4] = "PRP":char str1[5];
...
scanf("%4s", str1);printf("You entered string '%s'\n", str1);
printf("String str0 = \sqrt[3]{s} \n", str0);
                                              Příklad výstupu programu:
                                              String str0 = 'PRP'Enter 4 chars: 1234567
                                              You entered string '1234'
                                              String str0 = 'PRP'lec05/str_scanf-limit.c
```
#### Zjištění délky textového řetězce

- $\blacksquare$  Textový řetězec v C je pole (char $\lceil \cdot \rceil$ ) nebo ukazatel (char\*) odkazující na část paměti, kde je uložena příslušná posloupnost znaků.
- **Textový řetězec je zakončen znakem '**
- Délku textového řetězce lze zjistit sekvenčním procházení znak po znaku až k $\rightarrow$

```
int getLength(char *str)
{
   int ret = 0:
   while (str && (*str++) != '(\emptyset') {
      ret += 1:
   }
   return ret;
}
for (int i = 0; i < argc; ++i) {
   printf("argv[%i]: getLength = %i -- strlen = %lu\n",
     i, getLength(argv[i]), strlen(argv[i]));
}
                                         Funkce pro práci s řetězci
                                            jsou ve standardní knihovně
                                            \langlestring.h>■ Délka řetězce – strlen()
                                            Dotaz na délku řetězce má
                                            lineární složitost O(n).
                                               lec05/string_length.c
                     Nebo jen while (*str++) ret +=1;
```
#### Práce s textovými řetězci

- $\blacksquare$  V C jsou řetězce pole znaků zakončené znakem '\0'
- $\blacksquare$  Základní operace jsou definovány v knihovně  $\leq$ string.h>, například pro kopírování nebo porovnání řetězců
	- char\* strcpy(char \*dst, char \*src);
	- $\blacksquare$  int strcmp(const char \*s1, const char \*s2);
	- Funkce předpokládají dostatečný rozsah alokovaných polí
	- Funkce s explicitním limitem na maximální délku řetězců: char\* strncpy(char \*dst, char \*src, size\_t len); int strncmp(const char \*s1, const char \*s2, size\_t len);
- Převod řetězce na číslo <stdlib.h>
	- atoi(), atof() převod celého a necelého čísla
	- I long strtol(const char \*nptr, char \*\*endptr, int base);
	- double strtod(const char \*nptr, char \*\*restrict endptr);

Funkce atoi () a atof () jsou "obsolete", ale mohou být rychlejší

Alternativně také např. sscanf ()

Více viz man strcpy, strncmp, strtol, strtod, sscanf

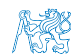

# Část II

# <span id="page-51-0"></span>[Část 2 – Zadání 4. domácího úkolu](#page-51-0) [\(HW04\)](#page-51-0)

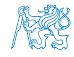

Jan Faigl, 2017 B0B36PRP – Přednáška 05: Pole a ukazatele 47 / 50

## Zadání 4. domácího úkolu HW04 Téma: Prvočíselný rozklad

Povinné zadání: 2b; Volitelné zadání: 3b; Bonusové zadání: 5b

- Motivace: Rozvinout znalost použití cyklů, proměnných a jejich reprezentace ve výpočetní úloze.
- Cíl: Osvojit si algoritmické řešení výpočetní úlohy
- Zadání: <https://cw.fel.cvut.cz/wiki/courses/b0b36prp/hw/hw04>
	- $\blacksquare$  Načtení posloupnosti kladných celých čísel (menších než 10 $^6$ ) zakončených nulou a jejich rozklad na prvočinitele.
	- $\blacksquare$  Volitelné zadání rozšiřuje rozsah hodnot vstupní čísel až do 10 $^8$  (celá čísla v rozsahu 64-bitů). S ohledem na výpočetní náročnost řešení vyžaduje sofistikovanější přístup výpočtu s využitím techniky Eratosthenova síta.
	- Bonusové zadání dále úlohu rozšiřuje zpracování čísel s až 100 ciframi. Řešení vyžaduje implementaci vlastní reprezentace velkých celých čísel spolu s operacemi celočíselného dělením se zbytkem.
- Termín odevzdání: 11.11.2017, 23:59:59 PST

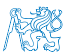

PST – Pacific Standard Time

Jan Faigl, 2017 B0B36PRP – Přednáška 05: Pole a ukazatele 48 / 50

# Shrnutí přednášky

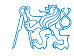

Jan Faigl, 2017 B0B36PRP – Přednáška 05: Pole a ukazatele 49 / 50

#### Diskutovaná témata

- <span id="page-54-0"></span>Jednorozměrná a vícerozměrná pole a jejich inicializace
- Ukazatel
- **Textový řetězec**
- Rozdíl mezi polem a ukazatelem
- Předávání polí funkcím
- Vstup a výstup programu argumenty programy a návratová hodnota
- Příště: Ukazatele, paměťové třídy a volání funkcí

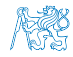

Jan Faigl, 2017 B0B36PRP – Přednáška 05: Pole a ukazatele 50 / 50

#### Diskutovaná témata

- Jednorozměrná a vícerozměrná pole a jejich inicializace
- Ukazatel
- **Textový řetězec**
- Rozdíl mezi polem a ukazatelem
- Předávání polí funkcím
- Vstup a výstup programu argumenty programy a návratová hodnota
- Příště: Ukazatele, paměťové třídy a volání funkcí

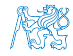

Jan Faigl, 2017 B0B36PRP – Přednáška 05: Pole a ukazatele 50 / 50